**MAGASIN VIRTUEL COMMERCE/ VENTE**

# **Magasin virtuel**

 $\overline{K}$ 

**1**<br>Catégor

**Catégorie**

**ER** 

DEC

 *VR/AR for Learning and Training* 

2019

nee

**PRIX**

Le magasin virtuel est un environnement tertiaire dans lequel un apprenant va pouvoir s'exercer aux métiers du commerce et de la vente. Grâce à un contexte réaliste et pertinent, il est possible de réaliser de l'analyse de risques, faire de la réception de marchandises, mettre en place une nouvelle promotion en tête de gondole ainsi que de la mise en avant de produits grâce à une activité d'animation d'espace saisonnier. Cette application suit le nouveau référentiel de compétences du baccalauréat professionnel « Commerce et Vente », ce qui garantit une bonne intégration aux différents cursus de formations. Le magasin virtuel est paramétrable par l'enseignant de manière à s'adapter aux différents niveaux d'apprenant.

# **APPLICATIFS COMMERCE**

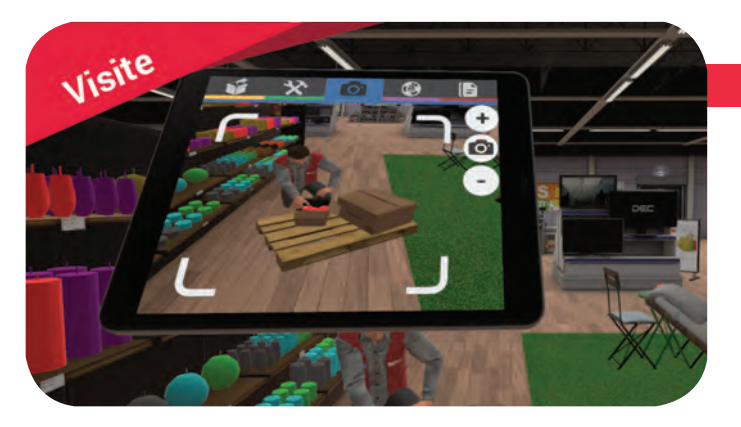

### **Objectif de l'activité :**

- Appréhender l'environnement virtuel
- Découvrir l'ensemble des erreurs dispersées dans le magasin
- Maîtriser les différentes interactions virtuelles
- Expliciter ses choix à l'aide des photographies prises
- Rencontrer des anomalies peu répandues, mais aux conséquences lourdes

### **Visite et inspection du magasin**

### **Description de l'activité :**

L'apprenant joue le rôle d'un vendeur qualifié chargé d'effectuer l'inspection du magasin avant son ouverture. À l'aide de son appareil photo, il doit relever les problèmes qu'il rencontre en fonction du contexte mis en place par le formateur. Un large choix d'anomalies est disponible afin de couvrir plusieurs éléments clés tels que la prévention des risques incendie ou encore la vérification des différents éléments de rayonnage de la surface de vente.

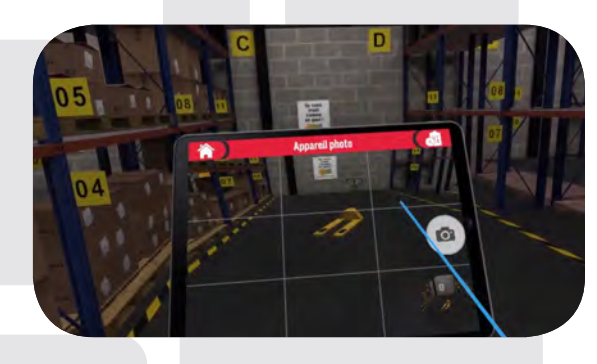

### **Mise en rayon d'une nouvelle promotion**

### **Description de l'activité :**

L'apprenant joue le rôle d'un vendeur qualifié chargé d'effectuer la mise en place d'une nouvelle promotion en tête de gondole. Grâce aux différents outils disponibles, l'apprenant peut mettre en valeur les nouveaux produits en fonction du contexte choisi par le formateur. Un large choix de produits et vvvvvd'éléments de publicité sur lieu de vente (PLV) est disponible, permettant à l'apprenant de faire face à différentes situations emblématiques.

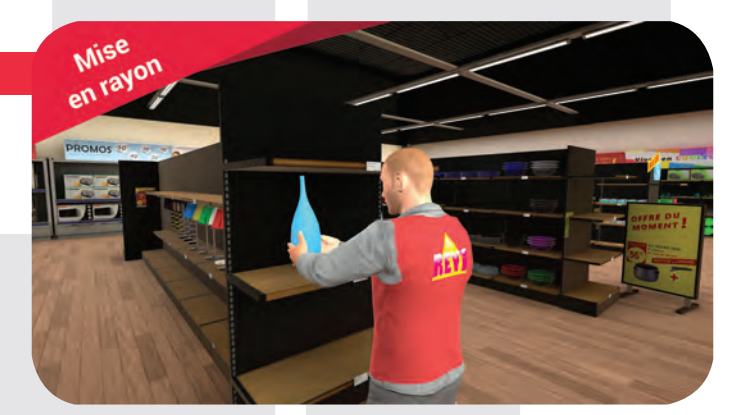

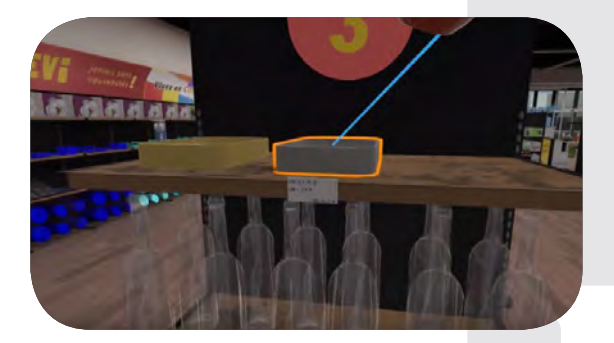

### **Objectifs de l'activité :**

- Apprendre à se repérer dans la réserve
- Utiliser les bons outils pour mener à bien la mission
- Organiser son espace de travail en veillant aux règles de sécurité
- Mettre en place les nouveaux produits
- Gérer les anciens produits
- Mettre en avant la nouvelle promotion en fonction du contexte

### **Variantes de l'activité disponibles :**

- Possibilité de demander à l'apprenant d'aller chercher les produits directement dans le stock
- Possibilité de changer la PLV (Publicité sur Lieu de Vente)
- Possibilité d'activer le changement d'étiquetage des produits
- Possibilité de demander à l'apprenant de ranger l'ancienne promotion (mise à la démarque ou au stock)

Cette activité peut être sujette aux évènements aléatoires venant interrompre l'apprenant dans son travail.

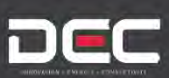

# **APPLICATIFS COMMERCE**

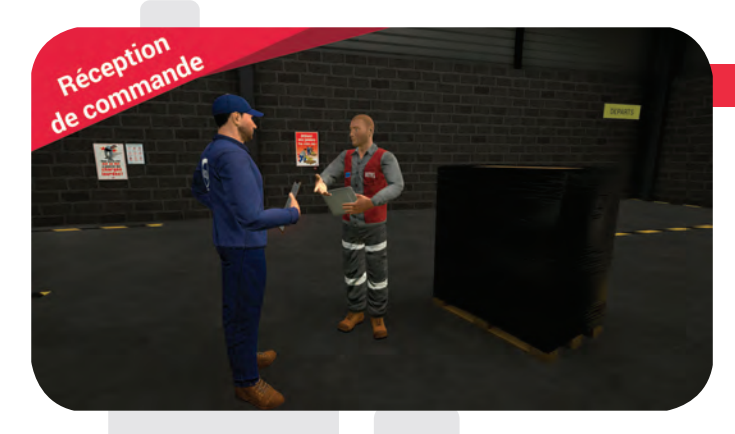

### **Objectifs de l'activité :**

- Contrôler les documents fournis par le livreur
- Vérifier la conformité de la commande par rapport aux éléments stockés
- dans l'ERP du magasin (Enterprise Ressource Planning)
- Contrôler l'état de la palette et de son contenu
- Effectuer la réception des produits
- Faire face à des aléas dans l'intégrité des produits/commandes

### **Variantes de l'activité :**

- Possibilité de demander à l'apprenant de ranger les nouveaux produits directement aux bons emplacements dans la réserve

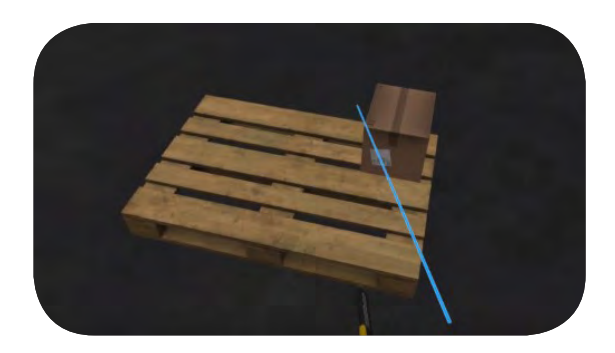

L'apprenant doit réceptionner une commande sur le quai de chargement du magasin où un livreur attend. Une vérification de l'état de la commande doit être effectuée en fonction des différents documents à sa disposition (bon de transport, bon de livraison, bon de commande). L'apprenant doit valider ou non la commande en fonction de la conformité de cette

### **Mise en place d'une animation**

### **Description de l'activité :**

L'apprenant doit mettre en place un nouvel aménagement saisonnier. Deux zones sont disponibles, à l'entrée ou à la sortie de la surface de vente. Différents éléments de rayonnage et de produits sont disponibles, permettant à l'apprenant de mettre en avant l'espace de vente comme il le souhaite.

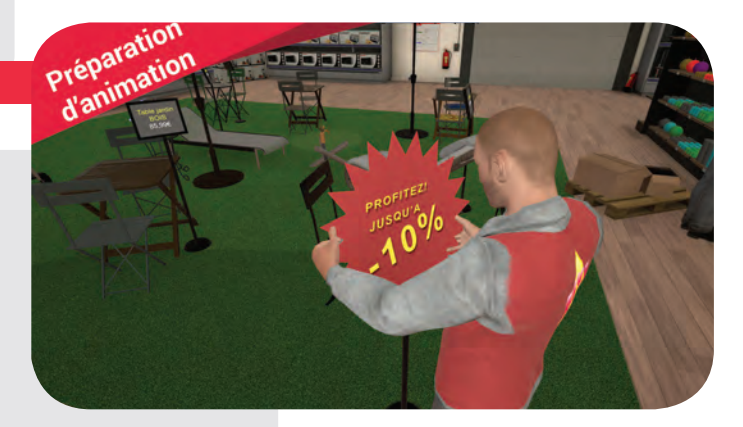

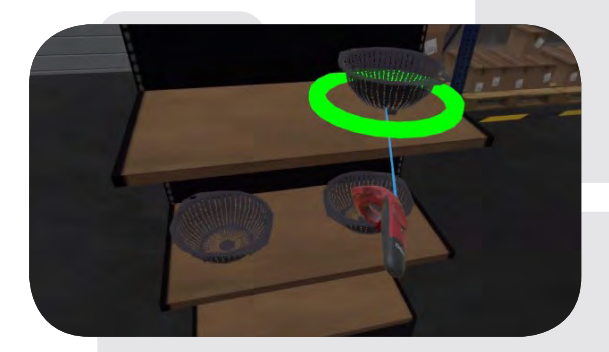

### **Objectifs de l'activité :**

- Mettre en avant des produits dans la surface de vente

**Réception d'une commande**

**Description de l'activité :**

dernière.

- Justifier ses choix d'aménagement
- Choisir les éléments appropriés en fonction du thème de l'animation
- Aménager l'espace en fonction de la politique commerciale du magasin
- Effectuer la mise en place des éléments de PLV

### **Variantes de l'activité :**

- Créer l'animation en fonction d'un catalogue promotionnel constitué par le professeur ou l'apprenant lors d'une autre séquence pédagogique. - Sauvegarder l'état d'avancement de l'animation pour la compléter ultérieurement.

# **COMMERCE APPLICATIFS COMMERCE**

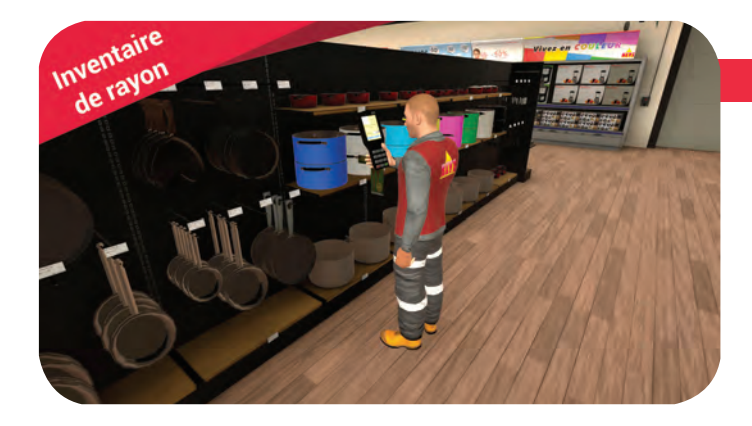

### **Inventaire d'une gondole**

### **Description de l'activité :**

À l'aide d'un PDT (Portable Data Terminal), l'apprenant doit réaliser l'inventaire d'un rayon du magasin. En appliquant une méthode de comptage, le vendeur doit compter les produits présents dans le rayon. Deux comptages devront être effectués pour valider l'inventaire. Cette activité peut s'effectuer en binôme. L'application valide automatiquement le comptage et mettra en forme les résultats dans un rapport d'activité.

### **Objectifs de l'activité :**

- Procéder à un comptage juste des produits
- Utiliser une méthode de comptage spécifique
- Apprendre à faire face à des imprévus (objet cassé, ou en trop)

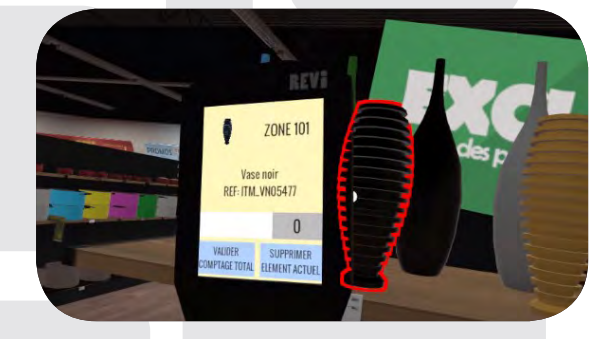

### **Préparation d'une commande**

### **Description de l'activité :**

L'apprenant doit préparer une commande pour un client spécifique. À l'aide des outils virtuels à sa disposition, il doit aller chercher les bons produits directement dans la réserve. Le vendeur doit ensuite préparer les palettes pour l'expédition en procédant au filmage de la palette et de l'impression des différents documents nécessaires.

### **Objectifs de l'activité :**

- Apprendre à se repérer dans la réserve
- Suivre un bon de commande et préparer les bons produits
- Préparer une palette pour l'expédition

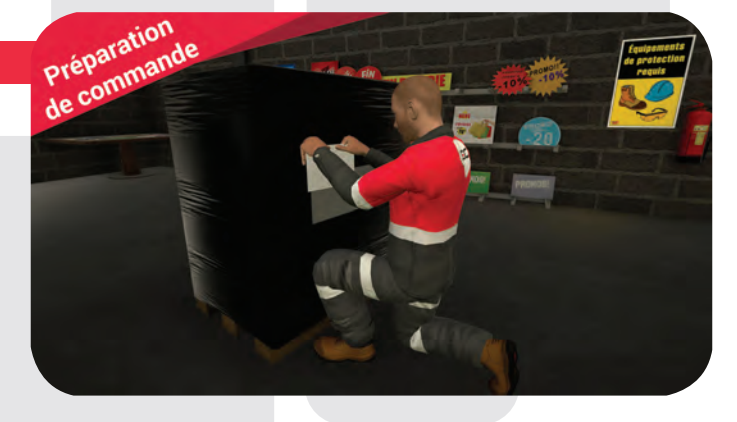

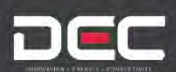

## **APPLICATIFS COMMERCE**

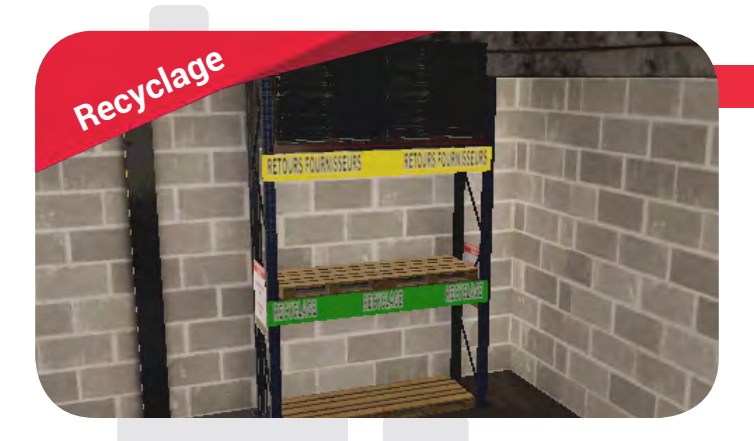

### **Recyclage et retour fournisseur**

### **Description de l'activité :**

L'apprenant doit procéder à la mise au rebut de certains produits. Il a à sa disposition différents bacs de recyclage et doit respecter les règles de tris en vigueur. De plus, il doit préparer une ou plusieurs palettes pour l'expédition en raison d'un retour fournisseur.

### **Objectifs de l'activité :**

- Respecter les différentes règles de tris

- Préparer une palette pour un retour fournisseur

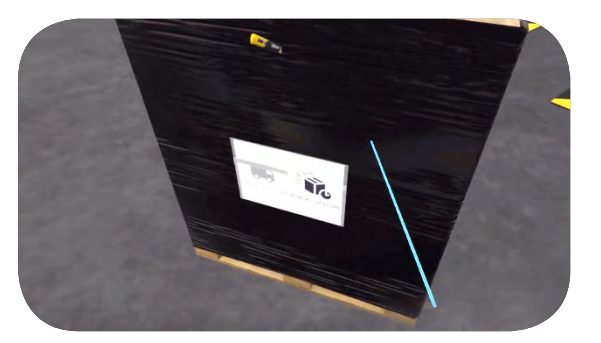

### **Autres éléments**

### **Gestion des catalogues virtuels**

Il est possible de préparer des catalogues virtuels en amont. La liste complète des produits disponibles est fournie avec l'application. On y retrouve les différentes dimensions, descriptions, références ou encore masses. Les éléments de rayonnage ainsi que la PLV sont eux aussi disponibles en format PDF, CSV, JSON et image PNG. À partir de ces éléments, il est donc possible de mettre en place une activité de calcul de linéaire ou de création de pages de catalogue en dehors du monde virtuel. Les pages de catalogues peuvent ensuite être importées pour être utilisées dans le magasin virtuel comme support de mise en rayon ou planogrammes.

### **Gestion d'entreprises virtuelles**

Il est possible de créer des entreprises fictives qui seront utilisées lors de l'activité de réception de commande. Les différents documents comme le bon de livraison sont au nom des entreprises choisies par le formateur.

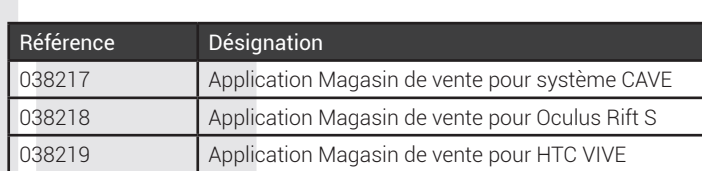

### **Version** « **Classic** » **(clavier/souris) : nous contacter**

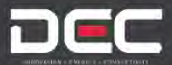